**Question 1.a –**

```
# Solution 1
def listeDiv(n):
   assert n > 0L = []for d in range(1, n+1):
        i f n % d == 0:
            L.append(d)
   return L
                                # Solution 2
                                def listeDiv(n):
                                    assert n > 0
                                    return [d for d in range(1, n+1) if n % d == 0]
```
**Question 1.b –**

```
# Suppose n >= 1
def estPremier1(n):
   return len(listeDiv(n)) == 2
```
**Question 2 –**

```
def listeNP():
   return [n for n in range(1,4568) if estPremier1(n)]
```
**Question 3 –**

```
def estPremier2(n):
    if n == 2:
        return True
    i f n == 1 or n % 2 == 0:
        return False
    for d in range(3, math.floor(n**0.5)+1, 2):
        i f n % d == 0:
            return False
   return True
```
**Question 4.a –**

```
# Solution 1
def makeP(n):
   P = []for a in range(1, n):
        if math.gcd(n, a) == 1:
            P.append(a)
   return P
```
## # Solution 2 **def** makeP(n):

```
return [a for a in range(1, n) if math.gcd(n, a) == 1]
```

```
Question 4.b –
```

```
# On suppose que n n'est pas premier
def estCarmic(n):
    if n == 1:
        return False
    for a in makeP(n):
        if (a** (n-1) - 1) % n != 0:
            return False
   return True
```
**Question 5.a –**

```
def listeBoolNP():
   L = [False]*4568for p in listeNP():
       L[p] = Truereturn L
```
**Question 5.b –**

```
# Solution 1
def indicesFalse(L):
    M = \lceil]
    for i in range(2, len(L)):
        i f not L[i]:
            M.append(i)
    return M
```
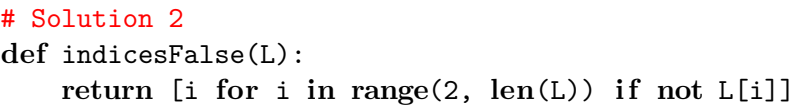

**Question 5.c –**

```
# Solution 1
def listeCarmic():
   M = indicesFalse(listeBoolNP())
   NC = []for n in M:
        if estCarmic(n):
            NC.append(n)
   return NC
                                        # Solution 2
                                        def listeCarmic():
                                            M = indicesFalse(listeBoolNP())
                                            return [n for n in M if estCarmic(n)]
```
**Question 6 –**

```
def val2Adique(m):
    for k in range(1, m+1):
        if m \text{ % } 2**k != 0:
            return k-1
    return None # Cette ligne n'est jamais exécutée
```
**Question 7.a –**

```
def verifC(n, a):
   return n >= 3 and n % 2 == 1 and a >= 2 and a <= n-2
```
**Question 7.b –**

```
def get_u(n, a):
    v2 = val2Adique(n-1)d = (n-1)/(2**v2)L = [pow(a, d, n)]
    for \sin \theta range(v2):
        L.append(L[-1]**2 % n)
    return L
```
**Question 7.c –** La fonction verifC a pour signature :

 $verifC(n: int, a: int) \rightarrow bool$ 

La fonction get\_u a pour signature :

get\_u(n: int, a: int) -> list[int]

**Question 8 –**

```
def estTemoinMiller(n, a):
   assert verifC(n, a)
   L = get_u(n, a)if L[0] == 1 or L[0] == n-1:
        return False
    if L[-1] != 1:return True
   for k in range(1, len(L)):
        if L[k-1] != n-1 and L[k-1] != 1 and L[k] == 1:
            return True
   return False
```
**Question 9 –**

```
def estPremier3(n):
    i f n == 2 or n == 3:
        return True
    i f n <= 1 or n % 2 == 0:
        return False
    for _ in range(100):
        a = random.random(2, n-2)if estTemoinMiller(n, a):
            return False
   return True
```

```
Question 10 –
```

```
def tousPremiers(L):
    for n in L:
        if not estPremier3(n):
            return False
    return True
```
**Question 11 –**

```
# Solution 1
def repunitPremiers(k):
   L = []for i in range(1, k+1):
        n = int("1" * i)if estPremier3(n):
            L.append(n)
   return L
```
# Solution 2 **def** repunitPremiers(k):  $L = [int("1" * i) for i in range(1, k+1)]$ return [n for n in L if estPremier3(n)]

**Question 12 –**

```
def estNPPalind(n):
    if not estNPremier3(n):
         return False
    s = str(n)for \iint in range(\frac{\text{len}(s)}{2}:
         if \space s[i] \mid s[len(s)-1-i];return False
    return True
```
**Question 13 –** On génère la liste de tous les entiers obtenus lorsqu'on applique une permutation circulaire.

# Solution 1 **def** estNPCirc(n):  $L = [n]$  $s = str(n)$ for  $\sin \theta$  range(len(s)-1):  $s = s[1:] + s[0]$ L.append(**int**(s)) **return** tousPremiers(L)

```
# Solution 2
def estNPCirc(n):
   s = str(n)L = [int(s[i:] + s[:i]) for i in range(len(s)))]return tousPremiers(L)
```
**Question 14 –** On génère la liste de tous les entiers obtenus lorsqu'on supprime des chiffres à droite de *n*.

```
# Solution 1
def estNPTD(n):
    T = \lceil n \rceils = str(n)for \sin \theta range(\tan(s)-1):
         s = s[-1]T.append(int(s))
    return tousPremiers(T)
```

```
# Solution 2
def estNPTD(n):
    s = str(n)T = [int(s[:i]) for i in range(1, len(s)+1)]
    return tousPremiers(T)
```
Question  $15$  – Soit  $k \in \mathbb{N}^*$  et n un élément de L<sub>k+1</sub>. Alors n est un nombre premier tronquable à droite composé de k + 1 chiffres (avec k +  $1 \ge 2$ ).

On note m l'entier obtenu lorsqu'on supprime le chiffre des unités de n. Alors, par définition, m est un nombre premier tronquable à droite. Ainsi,  $m \in L_k$ .

De plus, le chiffre des unités de n est nécessairement 1, 3, 7 ou 9, sinon n ne serait pas premier car divisible par 2 ou 5. Finalement, on a bien  $n \in M_k$ .

## **Question 16.a –**

```
def L_to_M(L):
   M = []for n in L:
        M.append(n*10 + 1)M.append(n*10 + 3)M.append(n*10 + 7)M.append(n*10 + 9)
   return M
```
**Question 16.b –**

**def** M\_to\_L(M): return  $[n \text{ for } n \text{ in } M \text{ if } \text{estPermier3}(n)]$ 

**Question 16.c –**

```
def make_T8_T9():
   L = [2, 3, 5, 7]T = L[:]for _ in range(7):
       L = M_to_L(L_to_M(L))T = T + LL9 = M_to_L(L_to_M(L))T9 = T + L9
   return T, T9
```
**Question 17** – D'après le programme donné dans l'énoncé, on a  $T_8 = T_9$ . En d'autres termes, il n'y pas de nombres premiers tronquables à droite avec exactement 9 chiffres. Ainsi, il n'existe pas de nombres premiers tronquables à droite avec plus de 9 chiffres. En conclusion :

Il y a exactement 83 nombres premiers tronquables à droite.

**Question 18** – On définit les listes  $L_k$ ,  $M_k$  et  $T_k$  comme dans le cas des nombres premiers tronquables à droite. La différence est que la liste  $M_k$  est obtenue en concaténant les chiffres 1,2,3,4,5,6,7,8 ou 9 au début d'un élément de  $L_k$ .

Si on admet que le plus grand nombre premier tronquable à gauche possède 24 chiffres (voir l'énoncé), il suffit de calculer  $T_{24}$  pour tous les obtenir.

```
# Renvoie une liste contenant les 9 nombres obtenus lorsqu'on ajoute un chiffre
# à gauche de n
def ajout_chiffre(n):
    """ajout_chiffre(n: int) -> list[int]"""
    L = []for c in ['1', '2', '3', '4', '5', '6', '7', '8', '9']:
        L.append(\text{int}(c + \text{str}(n)))
    return L
```

```
def L_to_M_bis(L):
   """L_to_M_bis(L: list[int]) -> list[int]"""
   M = []for n in L:
       M = M + ajout_chiffre(n)
   return M
```

```
def listeNPTG():
   L = [2, 3, 5, 7]T = L[:]for _ in range(23):
       M = L_to_M\_bias(L)L = M_to_L(M)T = T + Lreturn T
```
**Question 19 –**

```
# Renvoie une liste contenant toutes les chaînes de caractères obtenues
# lorsqu'on remplace s[i] par un autre chiffre.
def modifChiffre(s, i):
   """modifChiffre(s: str, i: int) -> list[str]"""
   L = []for c in ['0', '1', '2', '3', '4', '5', '6', '7', '8', '9']:
        if s[i] != c:L.append(s[:i] + c + s[i+1:])return L
```

```
# Renvoie la liste composée de tous les nombres obtenus lorsqu'on modifie un
# chiffre de n.
def modifDelicat(n):
    """modifDelicat(n: int) -> list[int]"""
    L = \lceil \rceils = str(n)for i in range(len(s)):
        L = L + \text{modif}(\text{Chiffre}(s, i))return [int(s) for s in L]
```

```
def estNPDelicat(n):
    if not estPremier3(n):
        return False
   L = \text{modified}for k in L:
        if estPremier3(k):
            return False
   return True
```
Question 20 – Pour écrire ce programme, on va générer la liste de tous les nombres obtenus lorsqu'on permute les chiffres de n. Pour cela, on va utiliser des listes de type list[str, str] notées L<sub>0</sub>, L<sub>1</sub>, ..., L<sub>k</sub> où k est le nombre de chiffres dans n. Ces listes sont définies par récurrence :

- $L_0 = [(str(n), "")]$
- $\bullet$  Pour chaque i, pour chaque couple (s1, s2) dans  $L_i$  pour chaque caractère c de s1, soit  $s'_1$  la chaîne de caractères  ${\tt s1}$  dans laquelle on a supprimé  ${\tt c}$  et  ${\tt s_2'}$  la chaîne de caractères  ${\tt s2}$  à laquelle on a concaténé c. La liste  $L_{i+1}$  est alors définie comme tous les couples  $(s'_1, s'_2)$  qu'on peut obtenir à partir des couples  $(s_1, s_2)$  de  $L_i$ .

Par exemple, avec  $n = 1379$ , on a:

 $L_0 = [('1379", ''")]$  $L_1 = [('379", "1")$ ,  $('179", "3")$ ,  $('139", "7")$ ,  $('137", "9")$ ]  $L_2 = [('79", "13")$ ,  $('39", "17")$ ,  $('37", "19")$ , ("79","31"), ("19","37"), ("17","39"), ("39","71"), ("19","73"), ("13","79"), ("37","91"), ("17","93"), ("13","97")] *. . .*

Avec cette définition, la dernière liste  $L_k$  contient tous les couples ("", s) où s est une permutation des chiffres de n.

```
# Calcule L_{i+1} à partir de L_{i}
def etapePerm(L):
    """etapePerm(L: list[str, str]) -> list[str, str]"""
   M = []for (s1, s2) in L:
        M = M + [(s1[:i]+s1[i+1:], s2+s1[i]) for i in range(len(s1))]
    return M
```

```
# Renvoie la liste de toutes les permutations de s
def toutesPerm(s):
   L = [(s, "")]for _ in range(len(s)):
        L = etapePerm(L)return [s for _,s in L]
```
**def** estNPPerm(n): L = toutesPerm(**str**(n))  $L = [int(s) for s in L]$ **return** tousPremiers(L)